### **Projections Marché du Film F.A.Q**

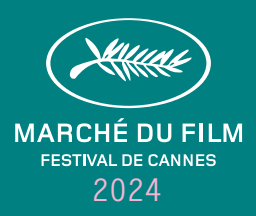

# **Projections à Cannes**

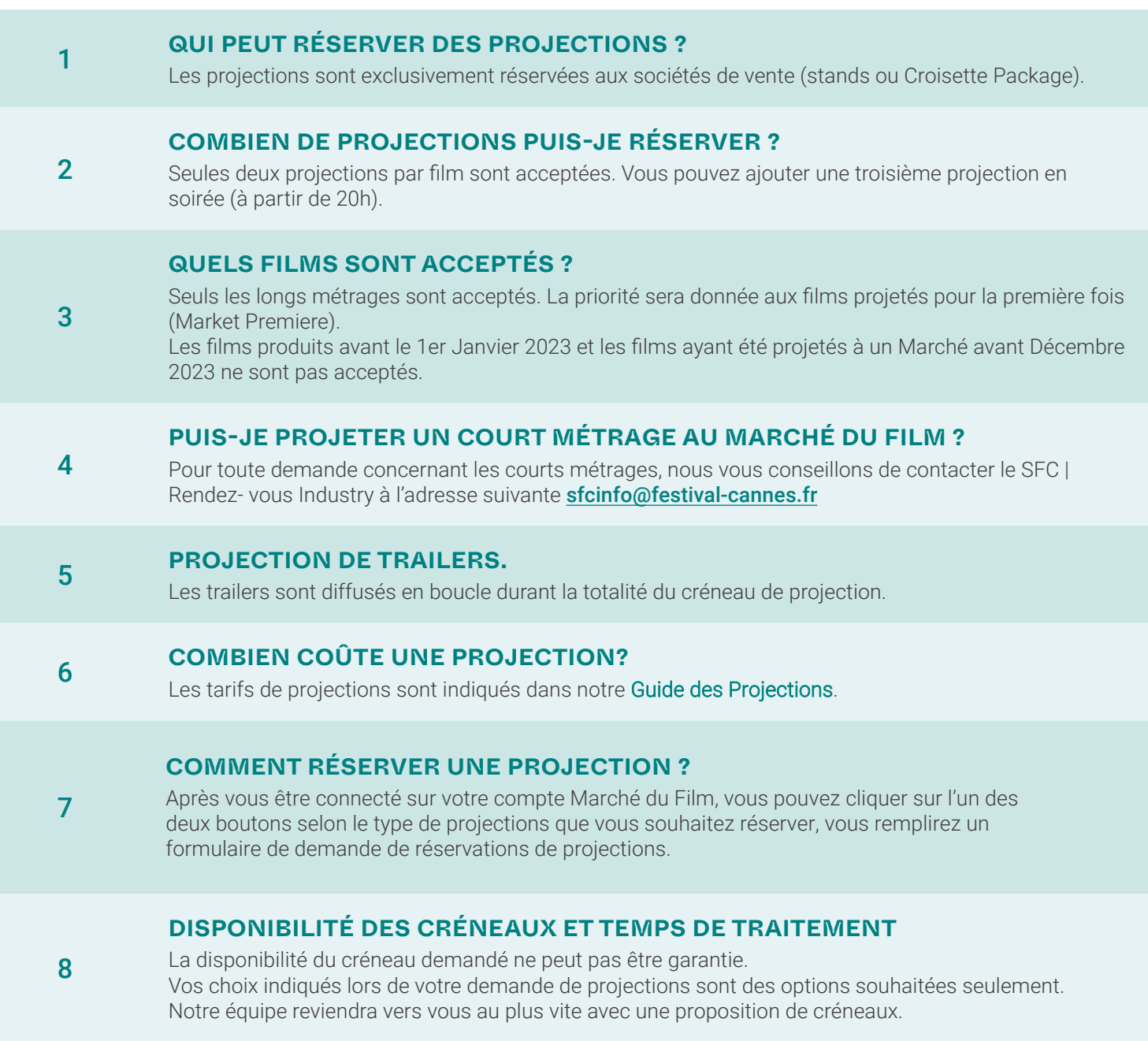

9

14

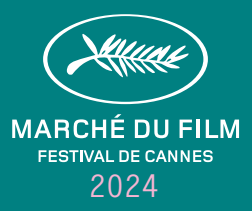

#### **OPTION D'ACCÈS AUX PROJECTIONS :**

Aucune option: signifie que vous n'avez pas de spécification d'accès particulière. Par conséquent, l'ordre de priorité établi par le Marché du Film sera appliqué : les premiers à entrer sont les badges prioritaires, puis les badges Marché.

Badges Prioritaires uniquement : Seuls les badges prioritaires peuvent entrer dans la salle de projection (badges Marché du Film avec carré violet).

Invitation seulement : La projection sera publiée dans nos publications avec la mention « sur invitation seulement». Les invitations sont gérées par la société qui réserve la projection. Attention : un badge Marché du Film sera toujours demandé avec votre invitation.

Presse autorisée : Vous autorisez les détenteurs d'un badge presse à accéder à votre projection.

#### **AFFECTATION DE VOS FILMS :**

10 Vous pourrez accéder à l'étape d'affectation des films une fois que vous aurez validé votre bon de commande sur votre compte Marché du Film. Merci d'attribuer le bon titre de film avec le lieu, la date et l'heure de projection correspondants à votre créneau réservé. Vous pourrez ensuite ajouter les options d'accès aux projections.

#### **COMMENT ENVOYER MON FILM ?**

11 Merci de vous connecter à votre compte Marché du Film > Voir la demande > Comment envoyer votre film ? Merci de noter le Film Token attribué à votre film puis vous connecter à Viapass. Cette année, il n'y aura pas de coût supplémentaire lié à l'upload de votre film pour la projection à Cannes.

#### **QUE SE PASSE-T-IL CONCERNANT LES CHANGEMENTS DE PLANNING QUI INTERVIENNENT APRÈS LA DATE LIMITE ?**

12 Le planning de projection est transmis quotidiennement aux revues professionnelles. Nous ne pouvons garantir la publication des changements de dernière minute dans les programmes quotidiens.

#### **COMBIEN DE TICKETS RECEVONS-NOUS DU MARCHÉ DU FILM ?**

13 Le Marché du Film délivre automatiquement un nombre limité de Tickets, proportionnel au nombre de places dans chaque salle de projection.

#### **COMMENT PUIS-JE RÉCUPÉRER MES TICKETS DE PROJECTION DU MARCHÉ DU FILM ?**

#### En vous rendant au bureau du service des projections du Marché du Film, situé à l'intérieur du Palais des Festivals, au niveau 01.

#### **COMMENT SE PASSE L'ACCÈS AUX PROJECTIONS À CANNES ?**

15 Les conditions de priorité d'accès et de sécurité fixées par le Marché sont assurées par le personnel du Marché. Toute société ayant réservé des projections est tenue de respecter ces règles et n'est en aucun cas autorisée à intervenir lors de l'entrée des spectateurs dans les salles. IMPORTANT : L'accès au Palais et au Riviera n'est autorisé qu'aux personnes munies d'un badge (Marché, Festival, Journalier). Le ticket émis par le service Projections n'est donc pas suffisant pour entrer au Palais et Riviera.

**Projections Marché du Film F.A.Q**

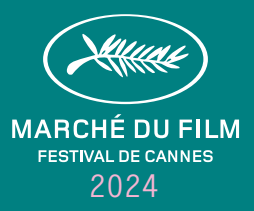

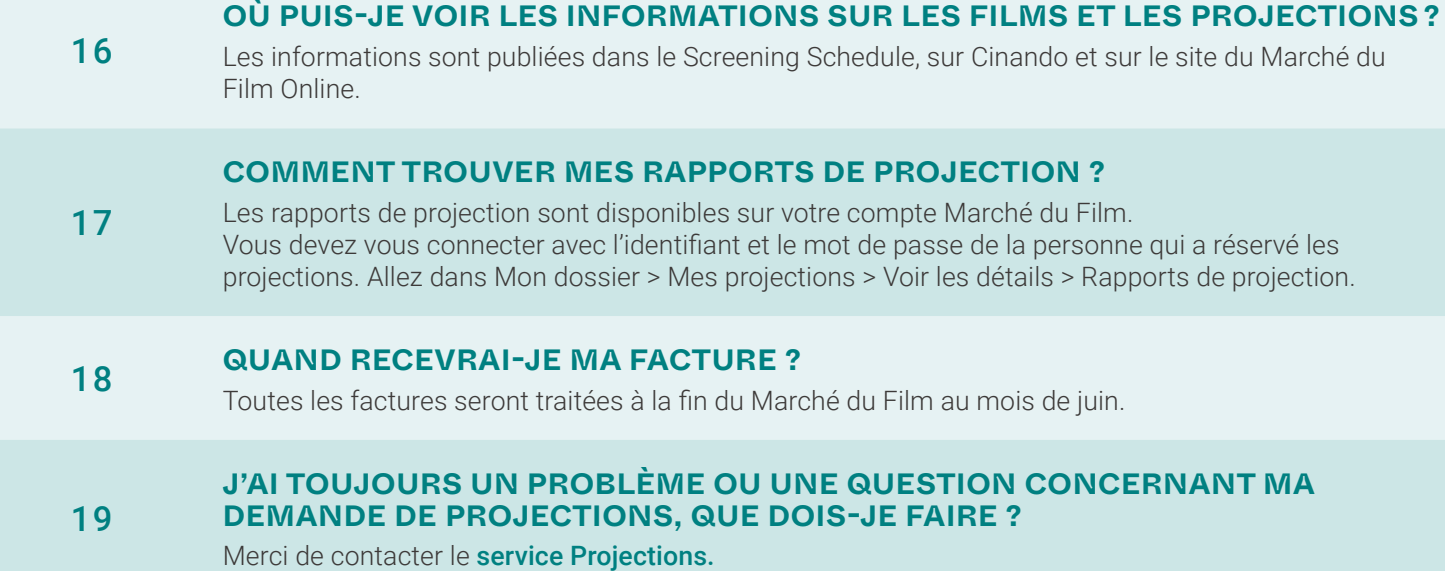

# **Cinando × Projections**

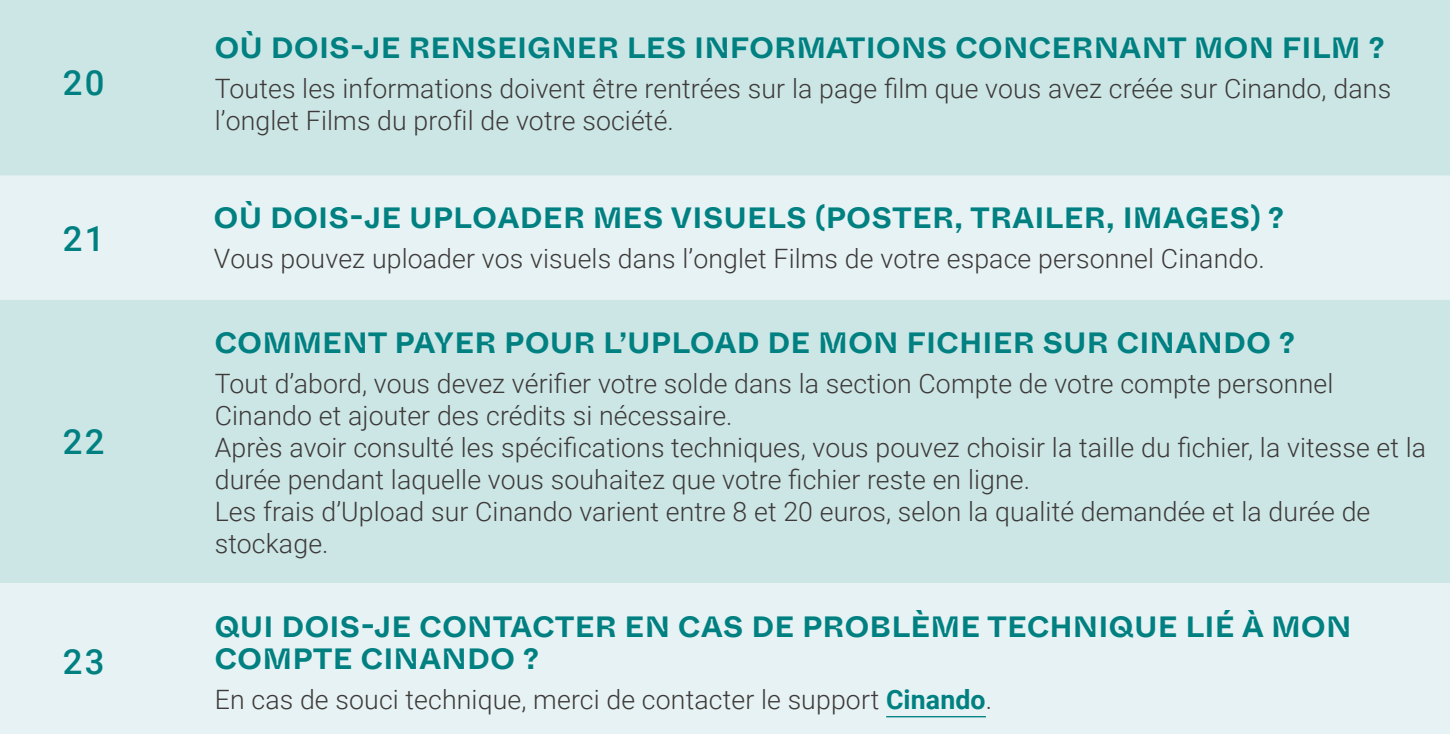

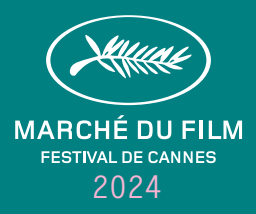

### **Marché du Film projections online**

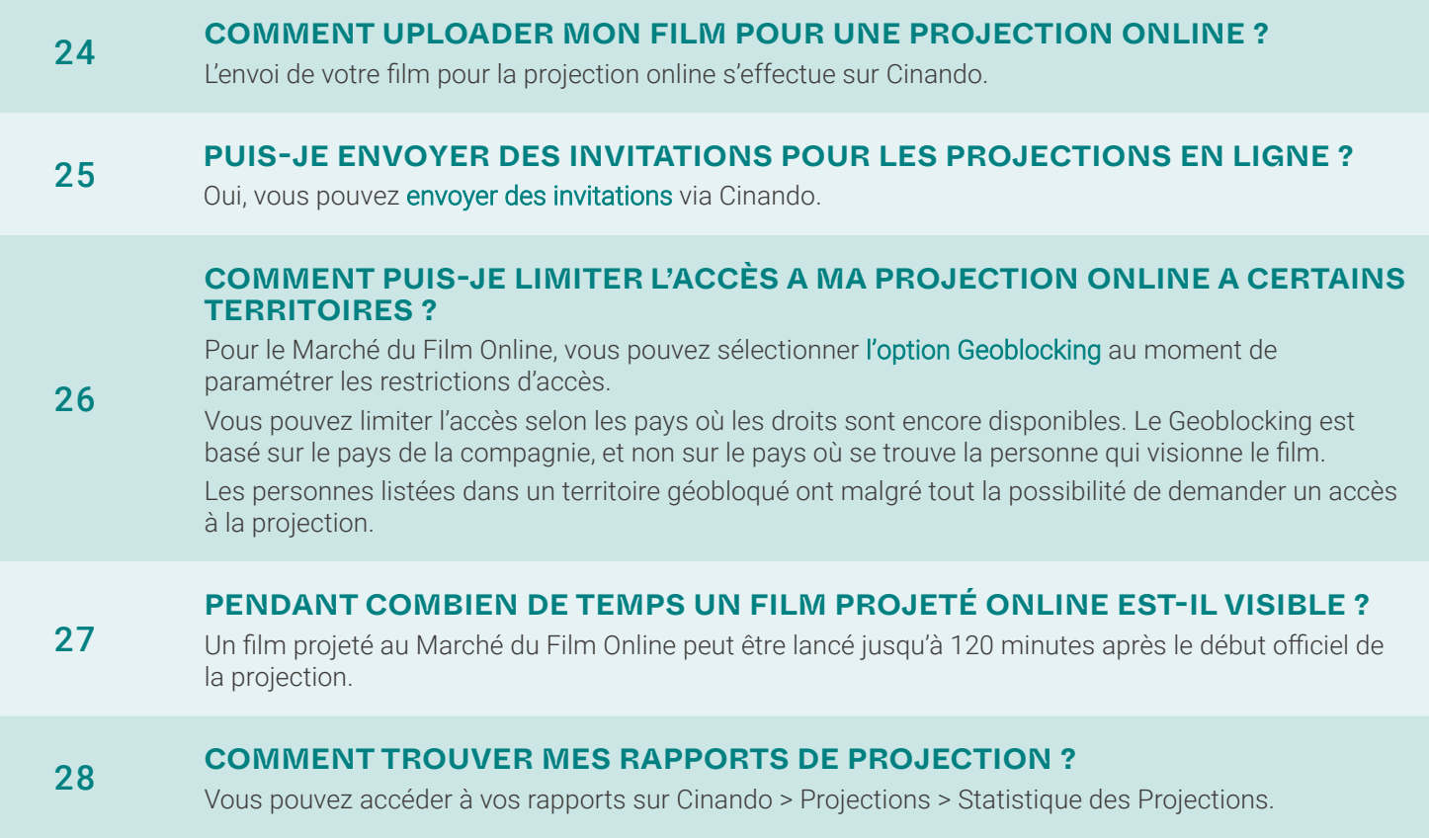